## Fichier:Changing the Flowline Ops Password SettingsScreen.jpg

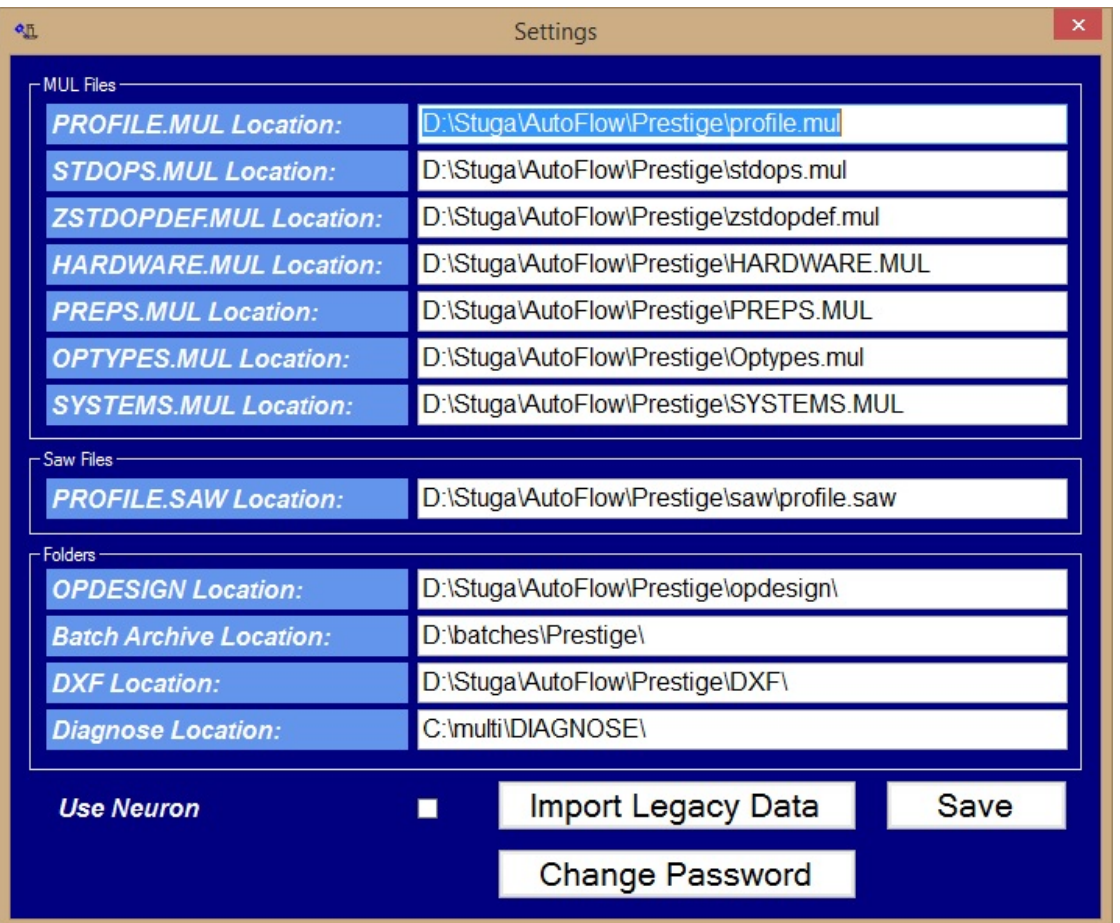

No higher resolution available.

[Changing\\_the\\_Flowline\\_Ops\\_Password\\_SettingsScreen.jpg](https://stuga.dokit.app/images/8/8a/Changing_the_Flowline_Ops_Password_SettingsScreen.jpg) (715 × 592 pixels, file size: 182 KB, MIME type: image/jpeg) Changing\_the\_Flowline\_Ops\_Password\_SettingsScreen

## File history

Click on a date/time to view the file as it appeared at that time.

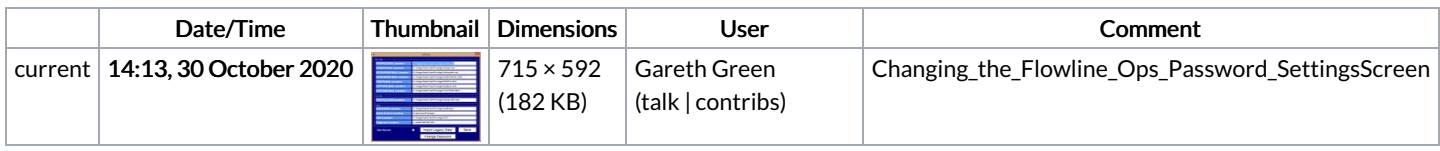

You cannot overwrite this file.

## File usage

The following page links to this file:

Changing the Flowline Ops [Password](https://stuga.dokit.app/wiki/Changing_the_Flowline_Ops_Password)